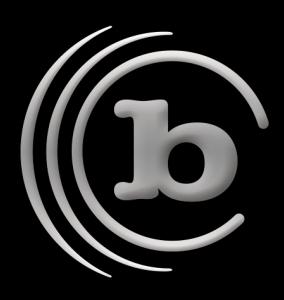

## **BRU™ Backup and Recovery Solutions**

## **Proving The BRU Advantage**

In 1985, Fred Fish was using tar to protect his business data and discovered he was unable to  $\frac{\tan z}{\text{erc/host}}$  leading  $\frac{1}{2}$  from member names successfully recover it. Burned, he wrote an elegant piece of code for himself that implemented mechanisms to absolutely assure the accurate recovery of data. The BRU format, /etc and subsequent BRU product, was born.

From its inception to this day, the development of BRU has been a classic example of "form

[root@pc-00067 /root]# tar -cvf test.tar /etc/hosts\* etc/hosts etc/hosts.allow etc/hosts.deny [root@pc-00067 /root]# bru -cvf test.bru /etc/hosts\* / /etc/hosts /etc/hosts.allow /etc/hosts.deny

follows function." Design focus has always centered on the accurate recovery of data, and the backup function is the "form" that supports the recovery "function." This design philosophy is what differentiates BRU from virtually all other backup approaches. Because of Fred's vision and resolve, untold users around the world can rest easy knowing their data is safely protected by BRU. The excellence of his code, continually updated and enhanced over the last 32 years, has stood the test of time. After all, it's all about the restore, not the backup.

BRU implements multiple techniques during the backup and restore operations to assure that the data returned is accurate. The above test, using a tar format example, is but one example of the robustness of the BRU technology. Prove it yourself!

Here is the /etc/hosts file before we tar'd or BRU'd it.

--snip--<br>127.0.0.1 localhost.localdomain localhost 192.168.1.75 accounting 192.168.1.1 gw 209.149.147.185 servel<br>66.1.56.100 bleaf 66.1.56.100 bleaf<br>66.1.47.197 fwc 66.1.47.197 --snip-- [root@pc-00067 /root]# [root@pc-00067 /root]# vi test.tar

Skip past the tar header and modify one byte or character ie. change one of the IP's in the hosts file, we changed 209.149.147.185 to 209.349.147.185 in the 'serve1' entry.

[root@pc-00067 /root]# vi test.bru

## Contact BRU Sales

Email: brusales@tolisgroup.com

T: 480.505.0488

F: 480.505.0493

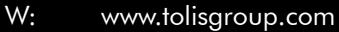

## Technical Support

W: http://www.tolisgroup.com/support.html http://knowledgebase.tolisgroup.com

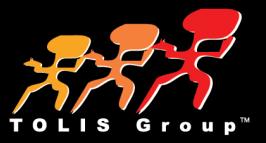

Skip past the BRU header and modify one byte or character ie. change one of the IP's in the hosts file, we changed 209.149.147.185 to 209.349.147.185 in the 'serve1' entry. PLEASE NOTE: we made the same change to both the test.tar and the test.bru, changing the 149 to a 349 in the '209.149.147.185 serve1' entry.

Now let's try to extract the files from the tar archive first.

[root@pc-00067 /root]# tar -xvf test.tar etc/hosts etc/hosts.allow etc/hosts.deny

It extracted normally, now let's look at the file after it's been modified.

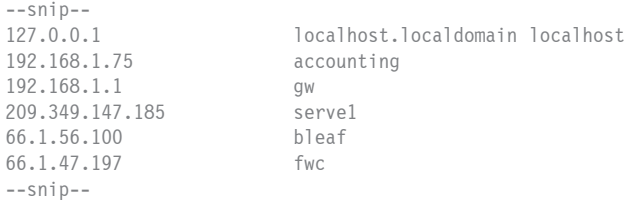

The 'tar' utility returned inaccurate data without notification. Now let's try to extract it with BRU and see what the result is.

> [root@pc-00067 /root]# bru -xvvvvvf test.bru  $archive ID = 3c9a03a856e2$ buffer size = 20k bytes media size = bru: [I245] "/": skipped file, directory exists bru: [I245] "/etc": skipped file, directory exists bru: [W011] warning - file synchronization error; attempting recovery ... x 8K [1] -rw-r--r-- 1 root root 161 Jan 12 2000 292040 /etc/hosts.allow x 10K [1] -rw-r--r-- 1 root root 347 Jan 12 2000 292041 /etc/hosts.deny bru: [I181] read 10 blocks (20 KBytes) on volume [1], 0:00:00, 9999 Kb/sec \*\*\*\* bru: execution summary \*\*\*\* Started: Thu Mar 21 09:11:23 2002 Completed: Thu Mar 21 09:11:23 2002 Archive id: 3c9a03a856e2 Messages: 1 warnings, 0 errors Archive I/O: 0 blocks (0Kb) written Archive I/O: 10 blocks (20Kb) read Files written: 0 files (0 regular, 0 other) Files read: 2 files (2 regular, 0 other) Files skipped: 2 files Write errors: 0 soft, 0 hard Read errors: 0 soft, 0 hard Checksum errors: 1

[root@pc-00067 /root]#

BRU recognizes the data has been corrupted.

Conclusion: The structure of traditional tar, and cpio archive formats as well, do not allow for the assurance of data integrity. Today's data is much too critical to leave to chance. The BRU format accounts for every bit being backed-up and restored. In the example above, BRU reports the data is corrupted. It would then advance the tape until good data was read, and continue the recovery versus aborting the entire restore. For LTFS information see out LTFS white paper.